# **PRINCÍPIOS DO DESIGN GRÁFICO**

### **Dentre os princípios do design gráfico destacam-se:**

**Proximidade:** aproximação de elementos que possuem relação entre si;

**Alinhamento:** organização de textos ou imagens de forma ordenada;

**Repetição:** padronização de layouts para fins de marketing;

**Contraste:** diferenciação de um determinado elemento para lhe direcionar o olhar do observador. Os métodos mais comuns de contraste consistem em criar diferenças no tamanho, cor, tipo, etc.

Tais princípios podem ser aplicados aos mais diferentes tipos de produção gráfica como imagens vetoriais e bitmap(mapa de bits).

## **IMAGENS VETORIAIS**

Conforme descrição do dicionário Priberam vetor é um *"Segmento de reta orientado em que se distingue uma origem e uma extremidade"*. Trata-se, portanto, de uma reta que têm origem, destino orientação e módulo(tamanho), elemento a partir do qual se formam as formas geométricas, com as quais podem ser formadas imagens vetoriais. Exemplo:

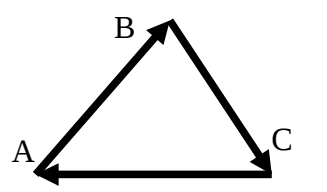

Da mesma maneira que os vetores AB, BC e CA formaram um triângulo, outras combinações de vetores podem dar origem a diversas formas geométricas e tais formas geométricas podem originar uma figura vetorial. Exemplo:

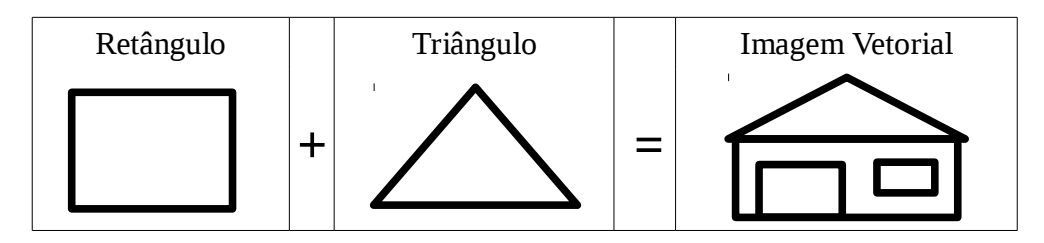

Uma **imagem vetorial** pode ser criada a partir de diversos aplicativos, como editores de textos gráficos, editores de slides eletrônicos, além dos diversos editores de imagens disponíveis no mercado para uso profissional ou não. Essa imagem, criada a partir de formas geométricas, ao ser exportada para um arquivo no formato vetorial **apresenta características como: não perder qualidade ao ser ampliada e possuir um tamanho muito pequeno em bytes**, ou seja, consome muito pouco espaço de armazenamento. Isso se dá pelo fato das formas geométricas poderem ser representadas matematicamente, sendo tais representações o que basicamente será armazenado no arquivo de imagem vetorial, além de códigos de cores utilizadas, coordenadas de localização, etc.

## **FORMATOS DE ARQUIVOS DE IMAGENS VETORIAIS**

Dentre os principais formados de arquivos de imagem vetorial destacam-se:

- SVG: *Scalable Vector Graphics(gráficos vetoriais escaláveis),* padrão para gráficos vetoriais não proprietário definido e recomendado pela W3C;
- CDR: formato proprietário da Corel(R);
- AI: formato Adobe Illustrator;
- EPS: encapsulated PostScript (desenvolvido pela Adobe);
- CMX: Corel Metafile Exchange Image File (arquivo de imagem da Corel);
- WMF: Windows Meta File (Meta-arquivo do Windows).

# **ATIVIDADES**

1) O que caracteriza uma imagem vetorial?

2) Por que uma imagem vetorial consome pouco espaço de armazenado?

3) O que é e para que serve um vetor?

4) Considerando as formas geométricas círculo, retângulo, quadrado e triângulo, crie cinco imagens vetorias.

#### **DIFERENÇA ENTRE IMAGENS 2D E 3D**

**Imagens 2D** são imagens em duas dimensões, também conhecidas como bidimensionais, contendo altura e largura, representadas por dois eixos (x,y). Exemplo:

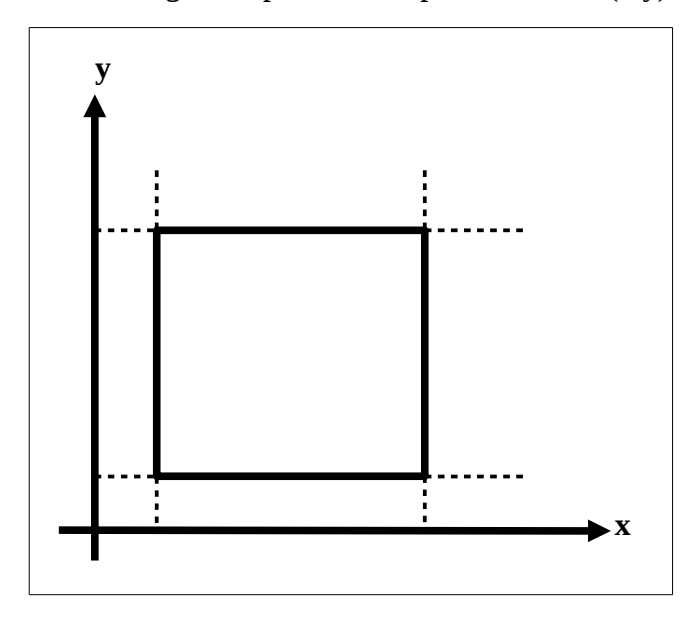

**Imagens 3D** são imagens em três dimensões, também conhecidas como tridimensionais, contendo altura, largura e profundidade, representadas por três eixos (x,y,z). Exemplo:

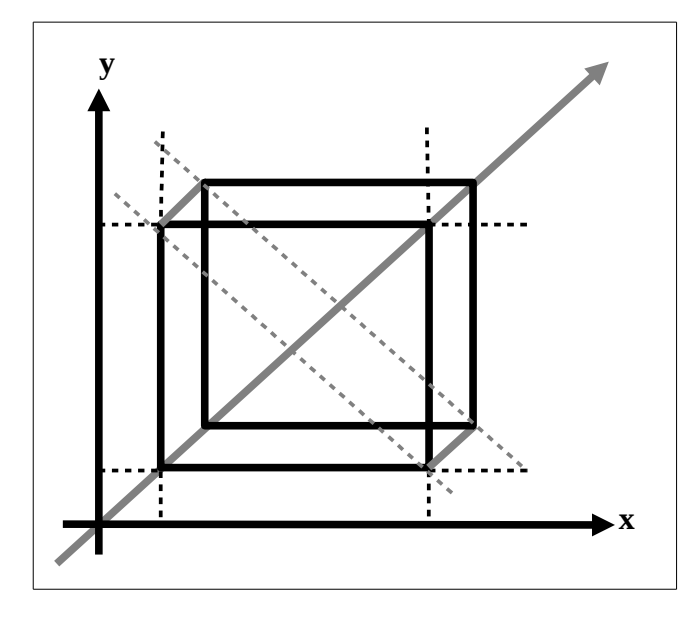

Observe que nos dois exemplos dados, as retas pontilhadas perpendiculares aos eixos, delimitam o tamanho e a orientação dos vetores que constituem a imagem.

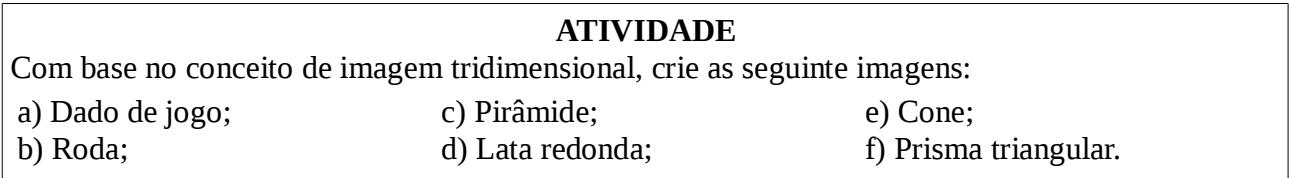

### **VETORIZAÇÃO DE IMAGENS**

A vetorização consiste em reproduzir uma imagem por meio de vetores, ou seja, identificar e delimitar formas geométricas em uma imagem e por meio delas reproduzir essa imagem. O grau de perfeição dessa reprodução está diretamente relacionado a quantidade de formas geométricas identificadas e utilizadas e a simetria com que elas são combinadas. A vetorização pode ser manual, quando feita a mão, ou automática, quando utilizado ao software para edição de imagens que possua um recurso de vetorização.

Como exemplo considere a imagem do personagem Mikey, da produtora walt Disney, e os seguintes passos para vetorização manual:

# 1º Passo: identificar as formas geométricas e reproduzi-las.

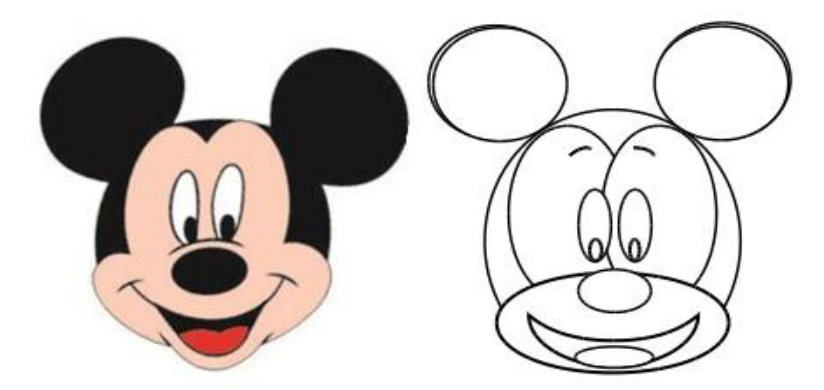

2º Passo: colorir as formas geométricas e eliminar os excessos de contornos.

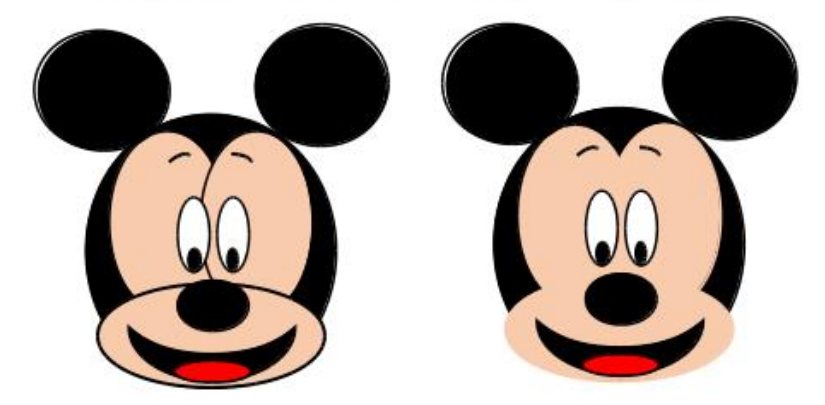

**Observação**: no exemplo dado foram trabalhadas formas geométricas simples que possibilitaram a reprodução de uma imagem que não chega a cem por cento da original. No entanto, um melhor resultado pode ser alcançado a medida em que mais formas geométricas são exploradas.

Neste segundo exemplo temos a personagem Mônica, dos quadrinhos "Turma da Mônica", do cartunista Maurício de Sousa.

> 1º Passo: identificar as formas geométricas e reproduzi-las.

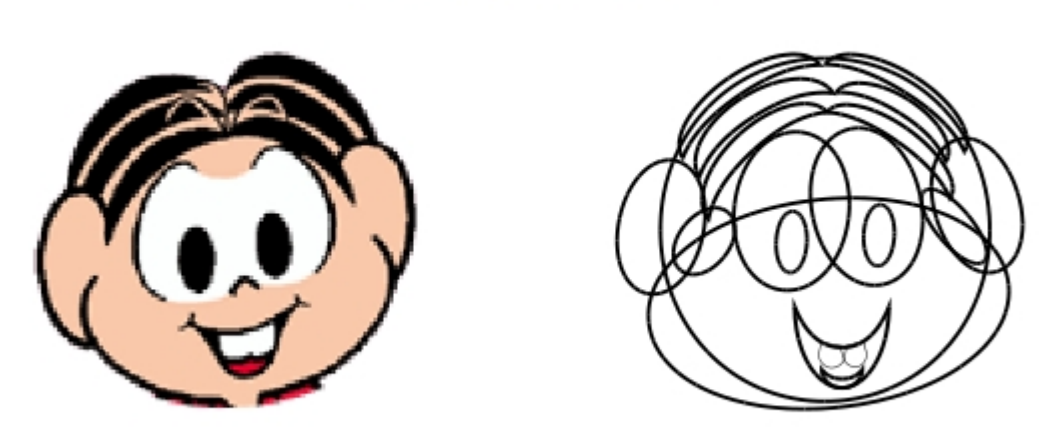

2º Passo: colorir as formas geométricas e eliminar os excessos de contornos.

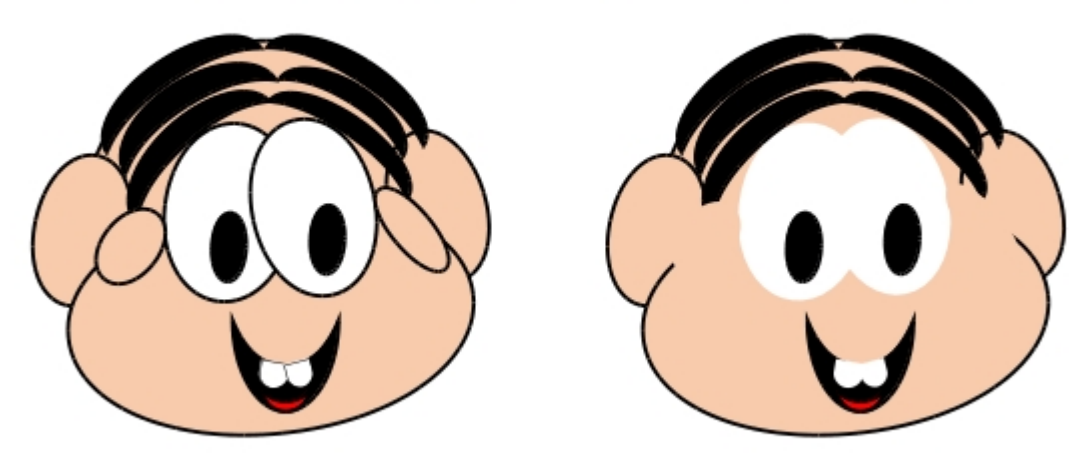